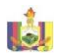

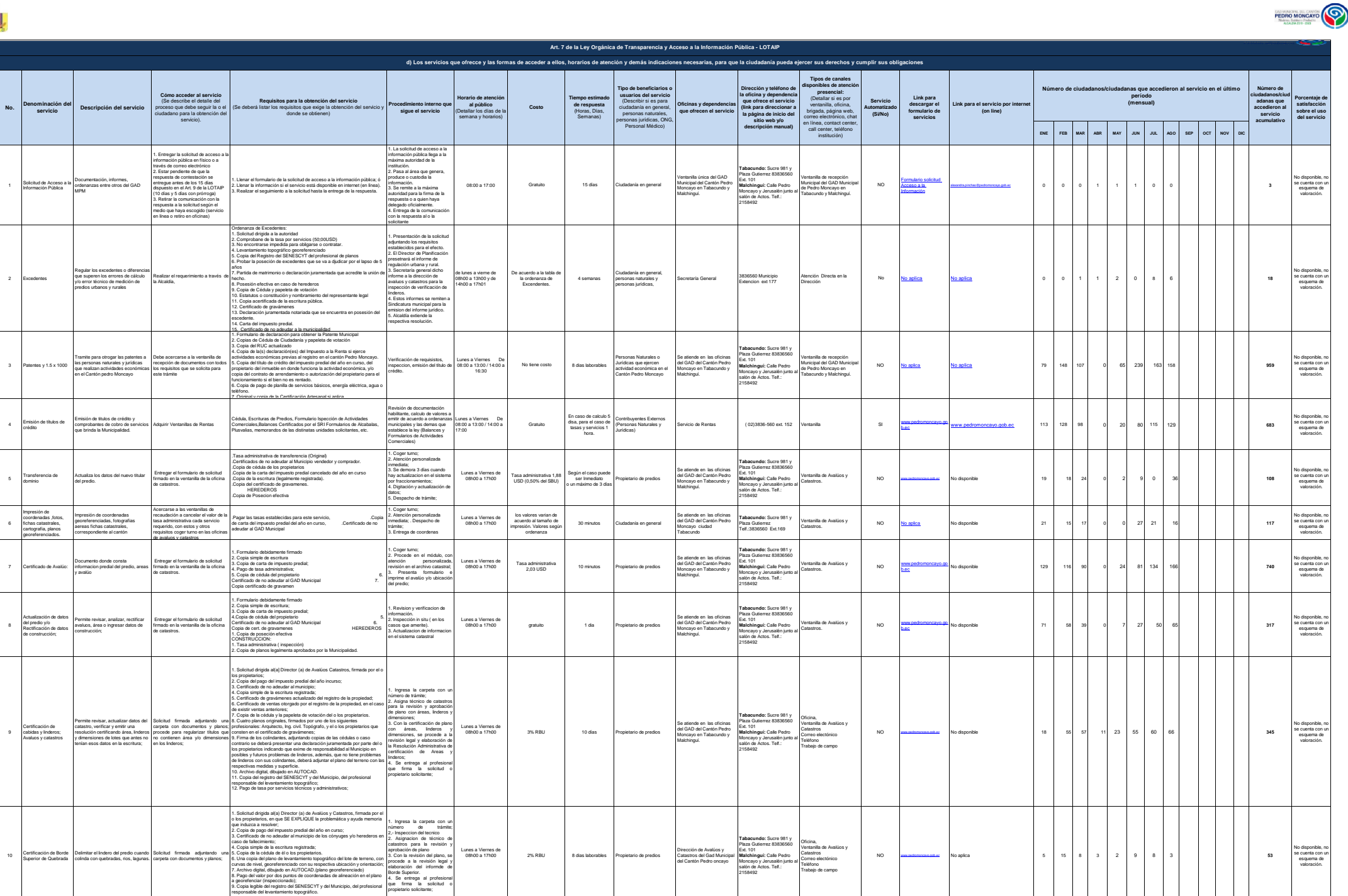

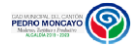

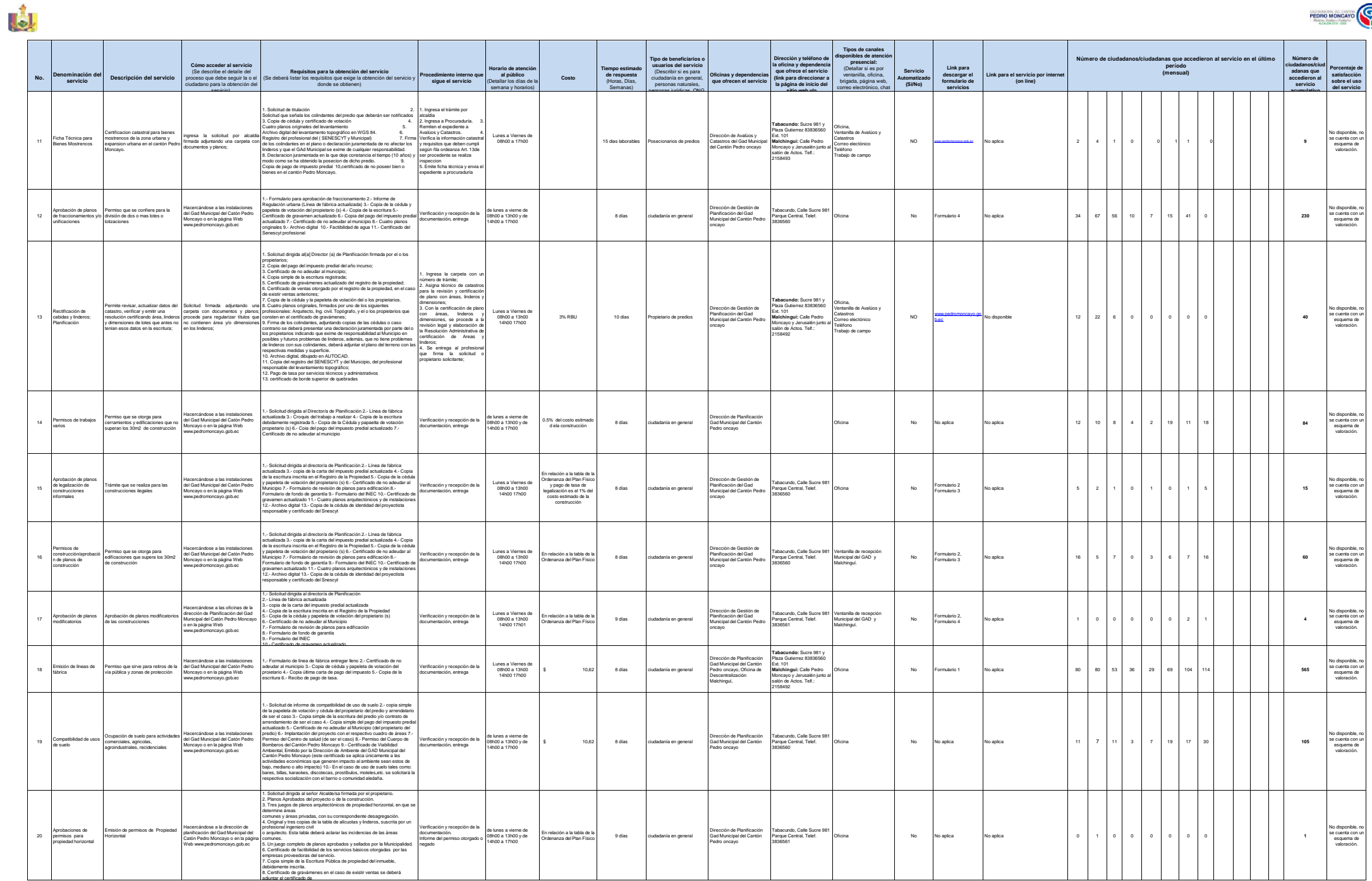

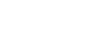

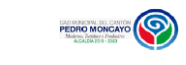

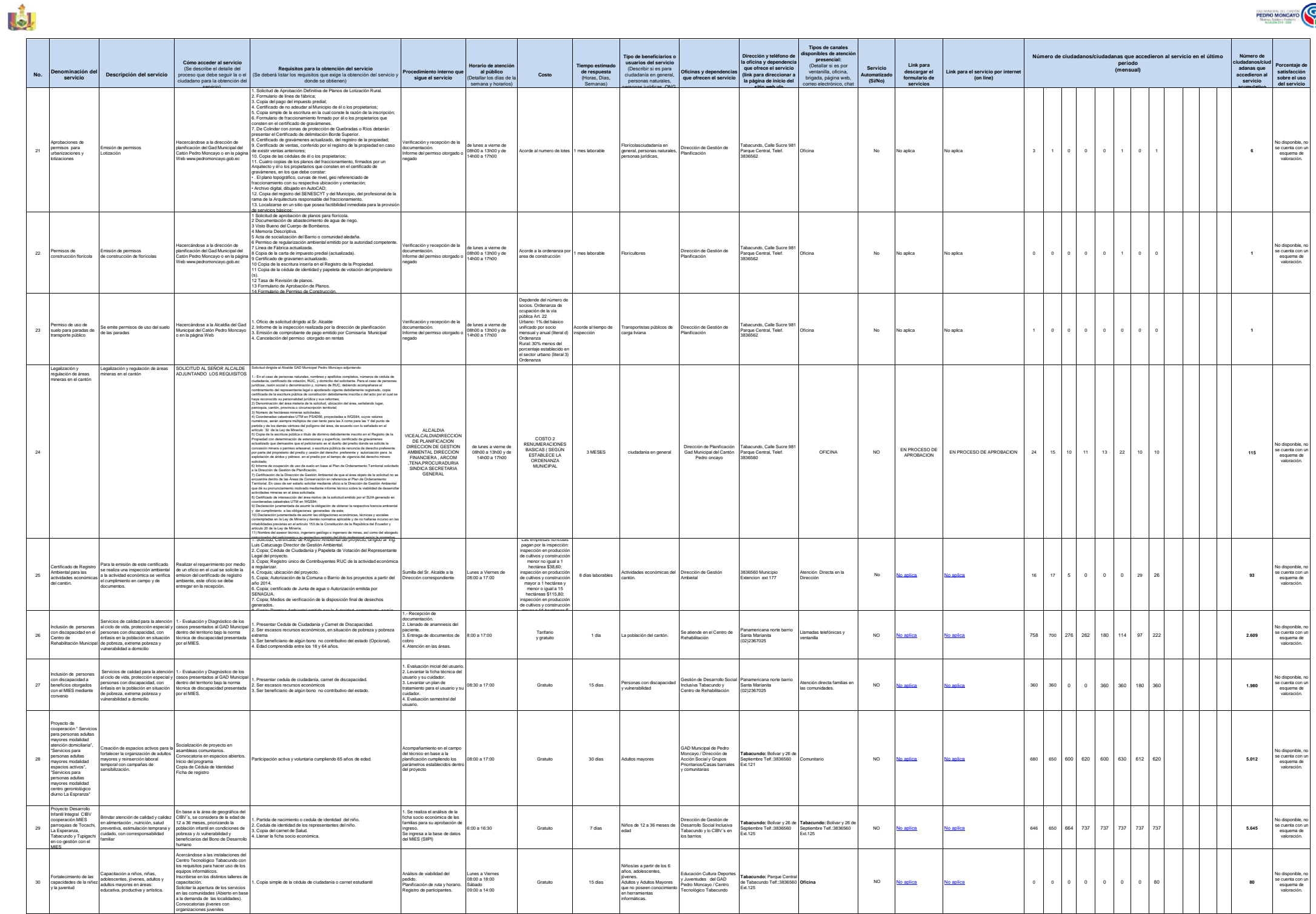

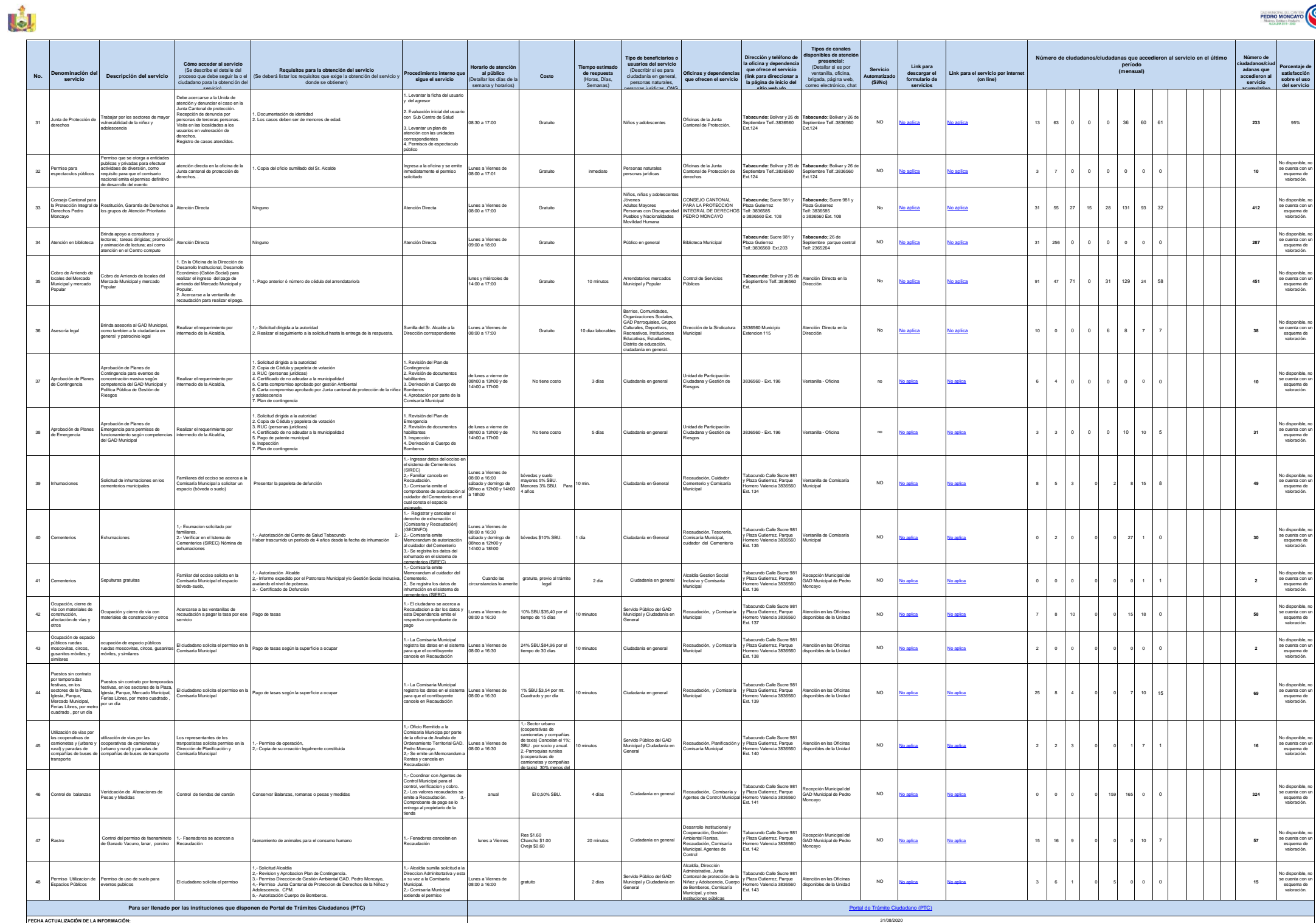

PEDRO MONCAYO

4 de 5 **GOBIERNO AUTÓNOMO DESCENTRALIZADO MUNICIPAL DE PEDRO MONCAYO Literal de Servicios que ofrece y la forma de acceder a ellos que ofrece y la forma de acceder a ellos** 

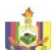

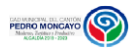

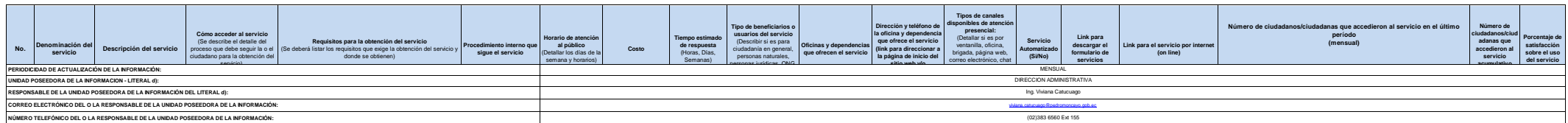